## Lesson 13.3 Histograms

## **Draw a histogram for the data set. Include a title.**

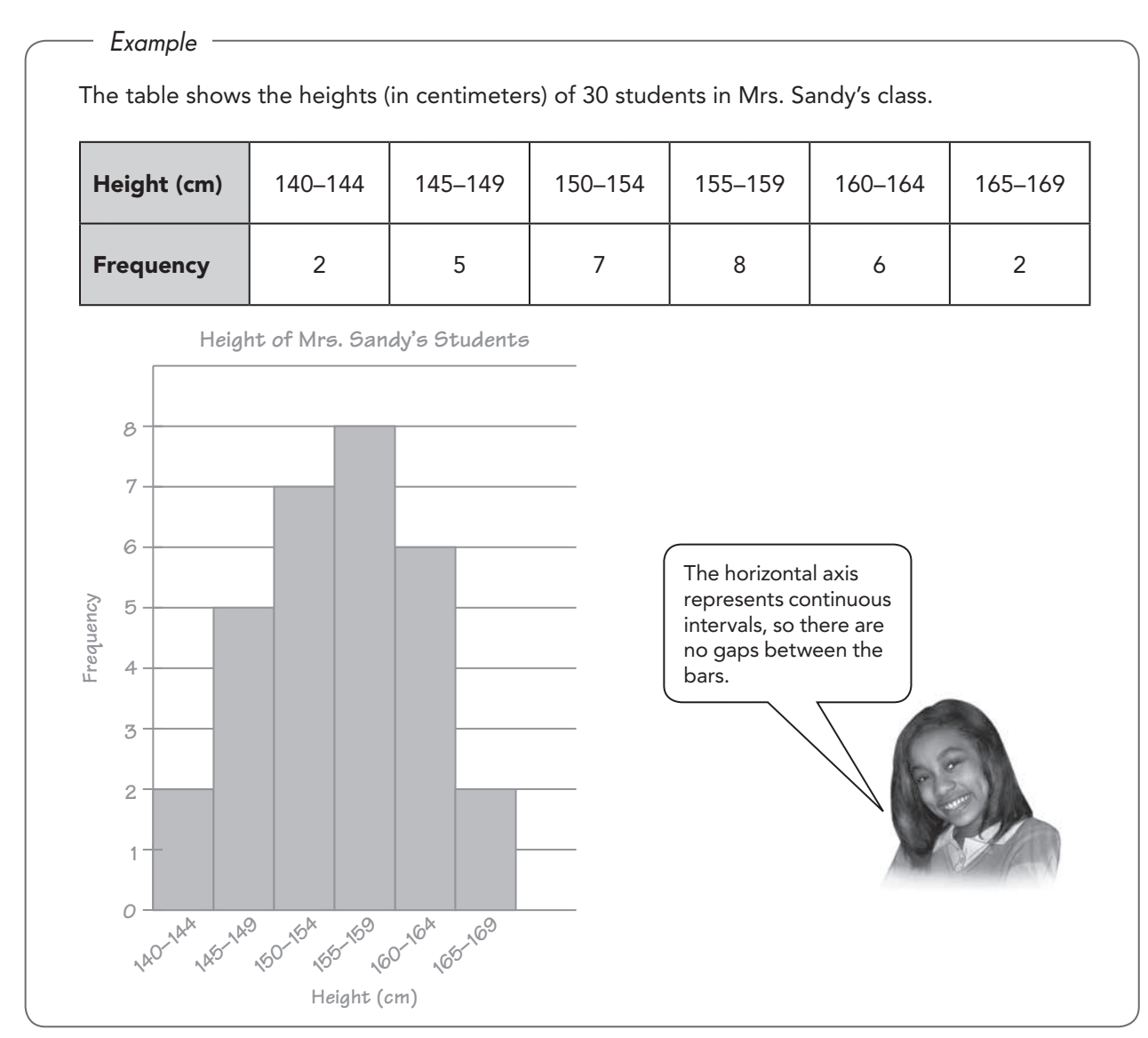

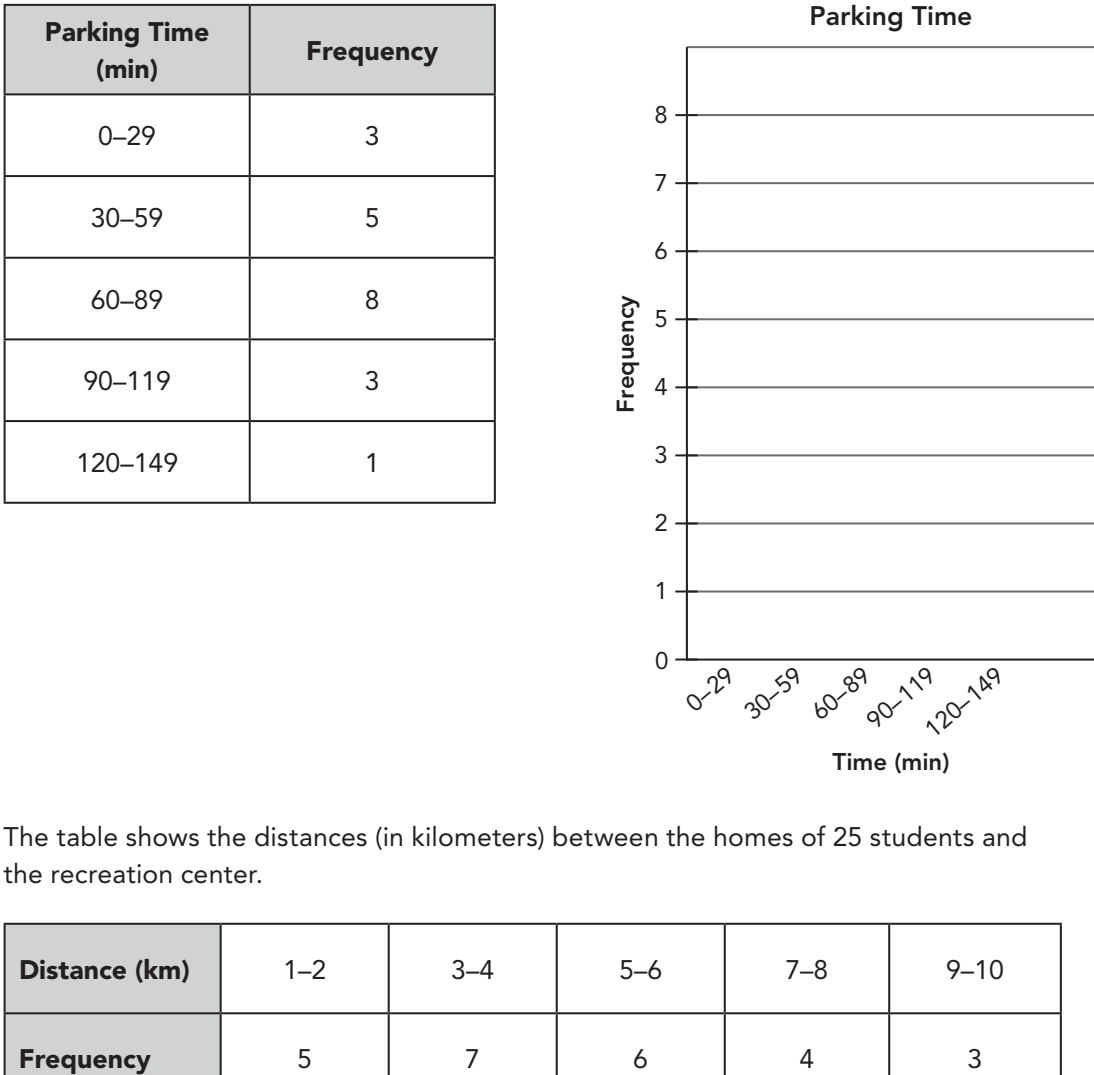

1. The table shows the parking times (in minutes) of 20 cars.

 2. The table shows the distances (in kilometers) between the homes of 25 students and the recreation center.

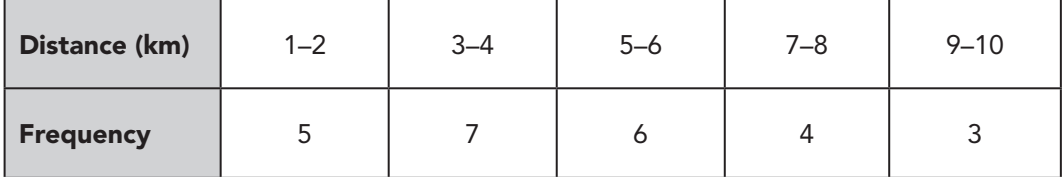

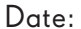

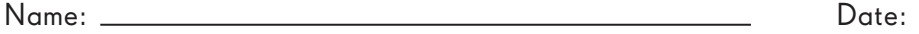

## **Group the data set into suitable intervals. Draw a histogram for each set of  interval then, compare the histograms.**

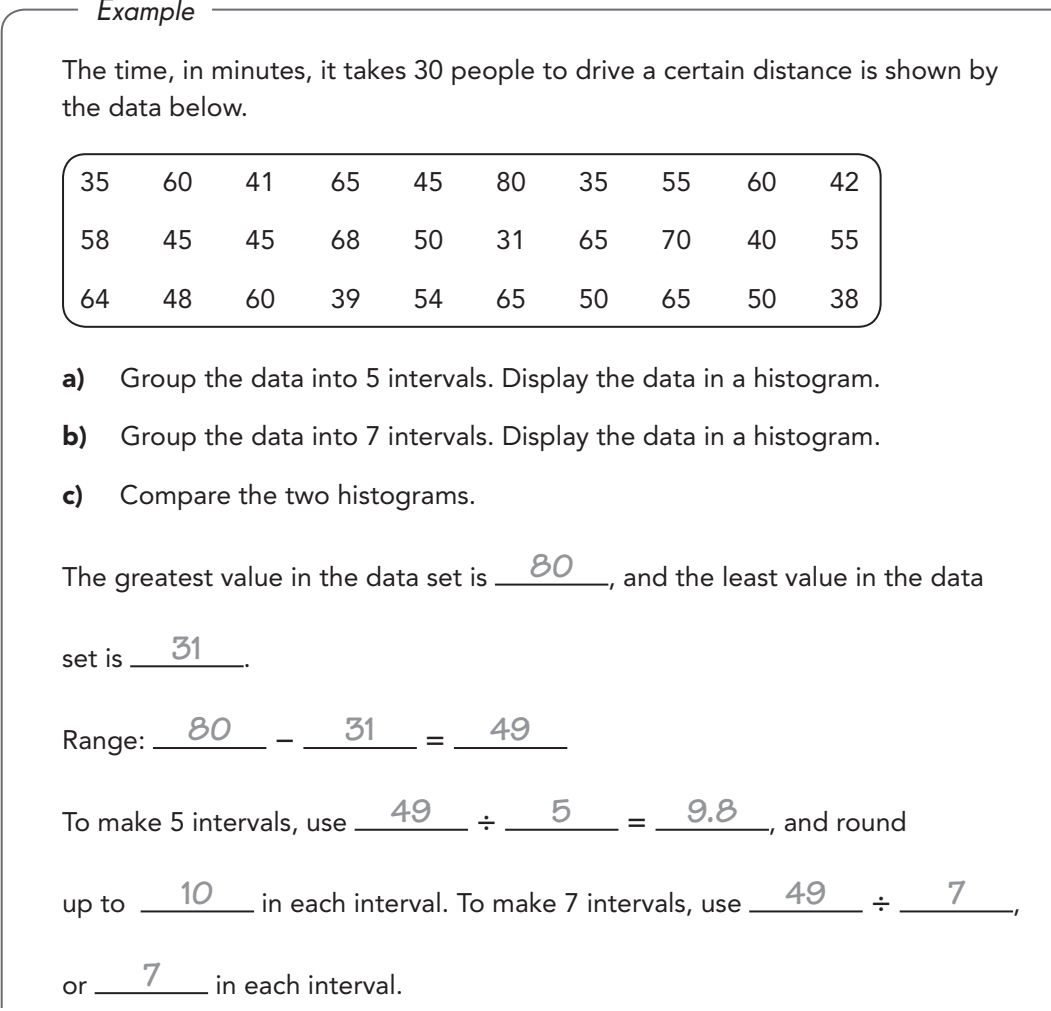

© Marshall Cavendish International (Singapore) Private Limited. © Marshall Cavendish International (Singapore) Private Limited.

#### Name: Date:

I

# a) 5 intervals **Time (min) 31–40 41–50 51–60 61–70 71–80 Frequency** 6 **9** 7 7 7 **Frequency Time (min) Driving Time 4 5 6 7 8 9 31–40 41–50 51–60 61–70 71–80 1 0 2 3** b) 7 intervals **Time (min)) 31–37 38–44 45–51 52–58 59–65 66–72 73–80** Frequency |  $3$  |  $5$  |  $7$  |  $4$  |  $8$  |  $2$  | 1

I

I

Name: Date:

 $\overline{\phantom{a}}$ 

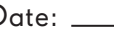

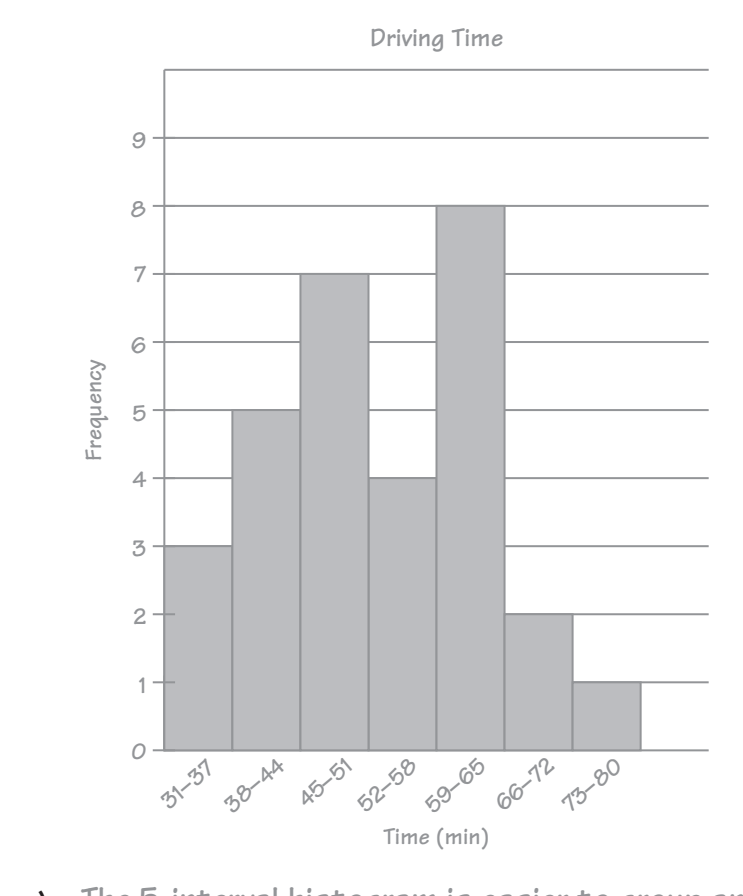

c) **The 5-interval histogram is easier to group and draw than the 7-interval histogram. But the spread of the data is revealed better in the 7-interval histogram.** 

 **From the two histograms, it can be seen that 80 is the outlier. It stands apart from the other data.**

 3. The data shows the time (in minutes) taken by 24 students to complete a fun run.

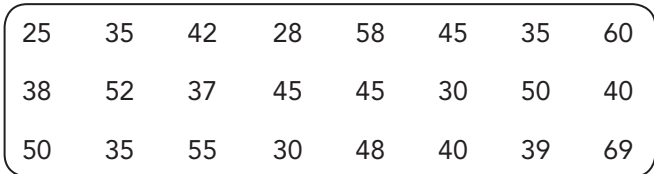

The greatest value in the data set is \_\_\_\_\_\_\_, and the least value in the data

set is \_\_\_\_\_\_\_\_\_\_.

Range: \_\_\_\_\_\_\_\_ - \_\_\_\_\_\_ = \_\_\_\_\_\_\_

To make 5 intervals, use  $\frac{3}{4}$   $\frac{3}{4}$   $\frac{3}{4}$  =  $\frac{3}{4}$ , and

round up to **in each interval. To make 7 intervals**, use

4 , or in each interval.

a) Group the data into 5 intervals.

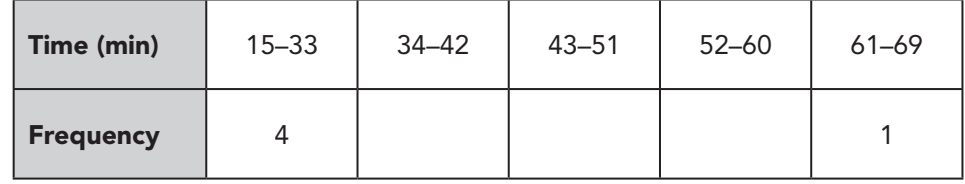

Display the data in a histogram.

#### Time Taken to Complete a Fun Run

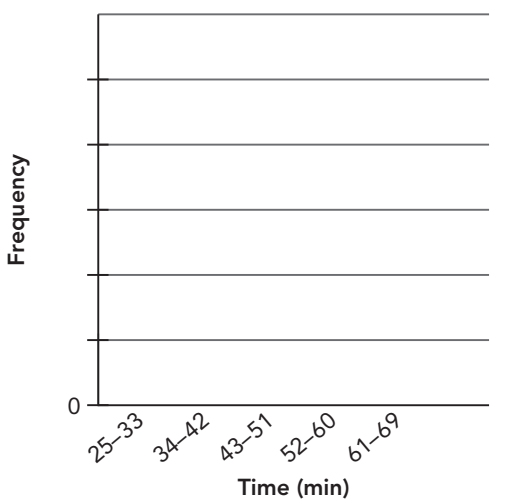

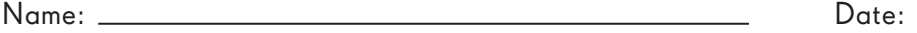

**b)** Group the data into 7 intervals.

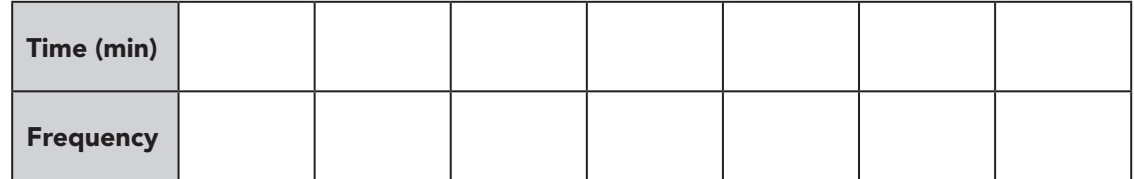

Display the data in a histogram.

c) Compare the two histograms.

4. The data shows the length (in centimeters) of 30 different species of fish.

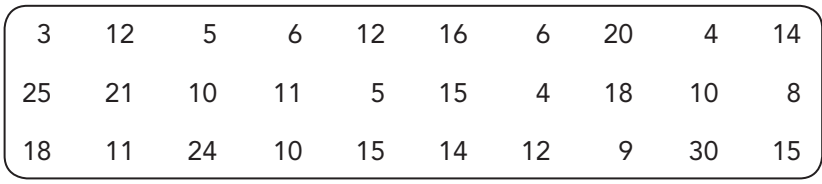

a) Group the data into two suitable intervals and tabulate them.

**b)** Draw a histogram for each set of interval.

Histogram 1:

Name: Date:

Histogram 2:

c) Compare the two histograms.

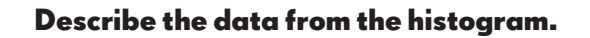

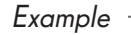

 The histogram shows the daily wages of a group of workers in a factory. Briefly describe the data.

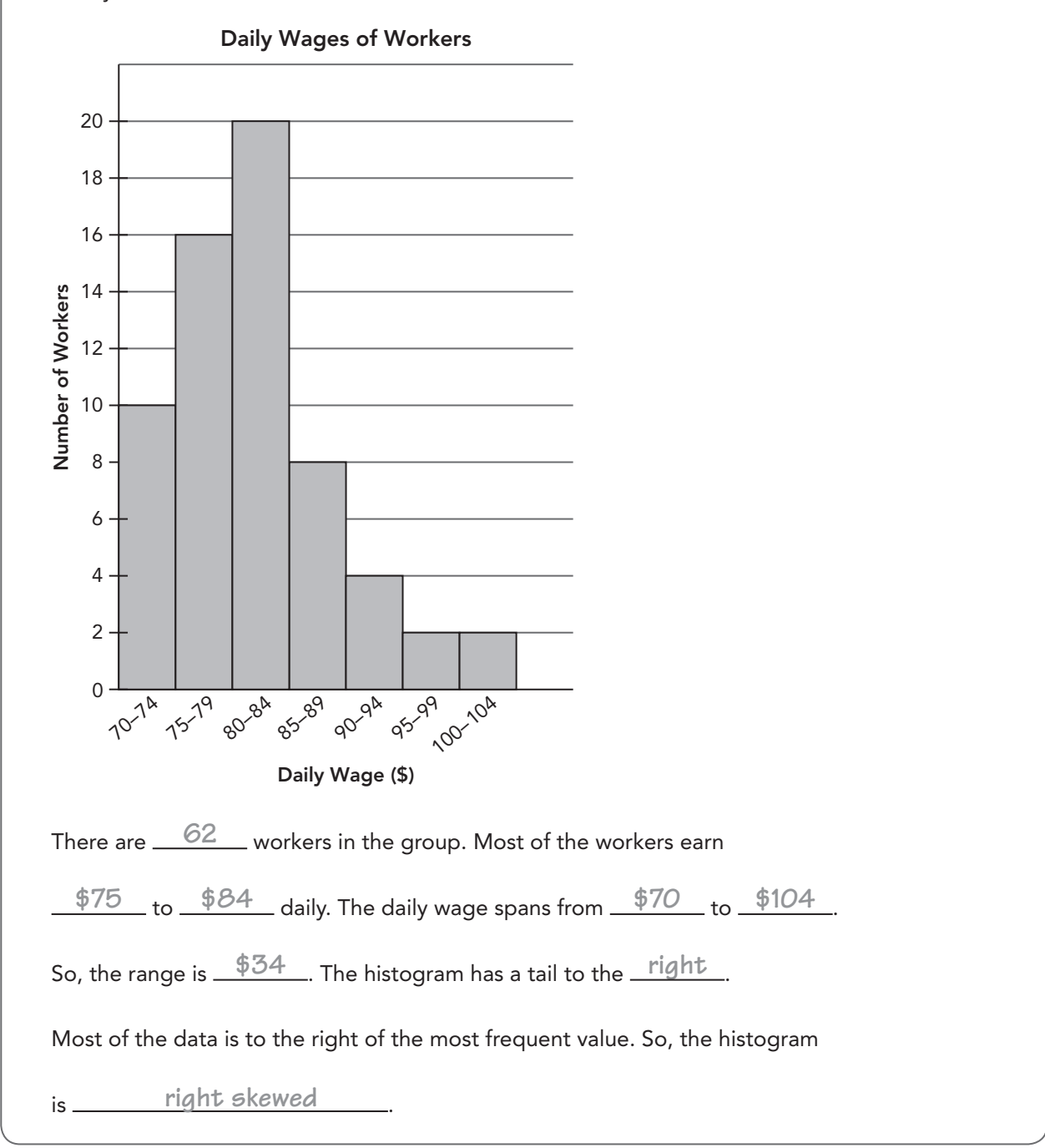

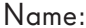

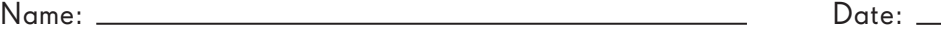

5. The histogram shows the mass of strawberries harvested from 40 strawberry plants.

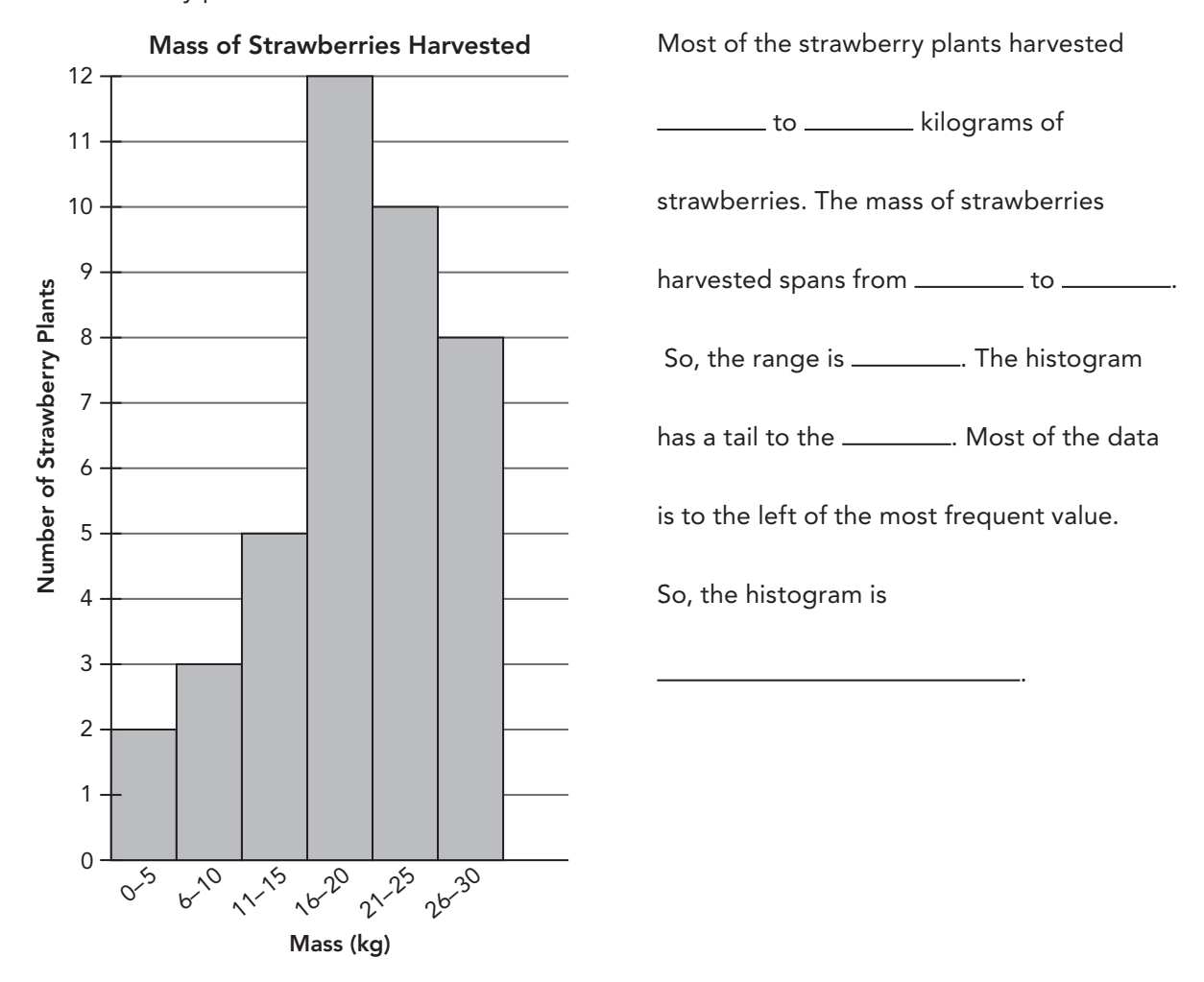

6. The histogram shows the ages of the members of a recreational club.

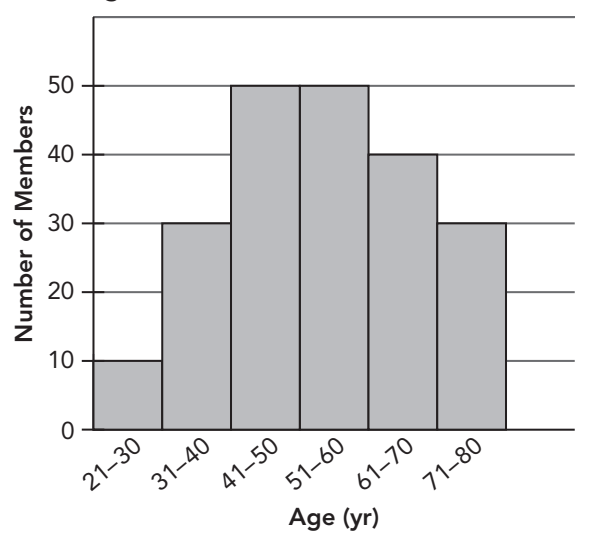

## Age of Members of a Recreational Club

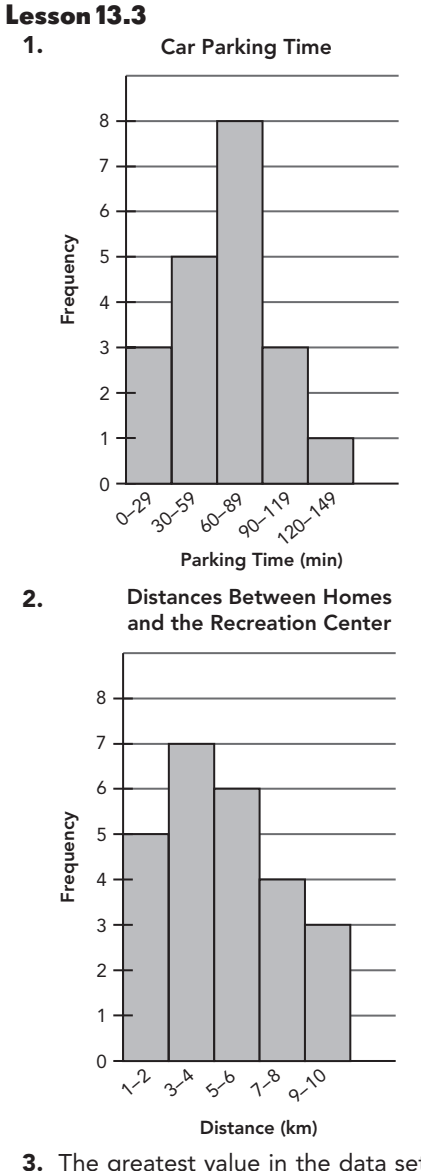

3. The greatest value in the data set is 69, and the least value in the data set is  $25$ . Range:  $69 - 25 = 44$ To make 5 intervals, use  $\frac{44 \div 5}{5} = 8.8$ , and round up to  $\frac{9}{2}$  in each interval. To make 7 intervals, use  $\frac{44 \div 7}{ } = 6.3$ , or 6 numbers in each interval.

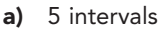

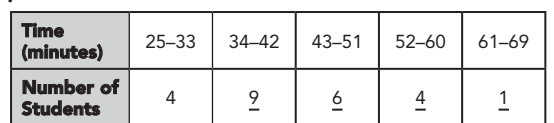

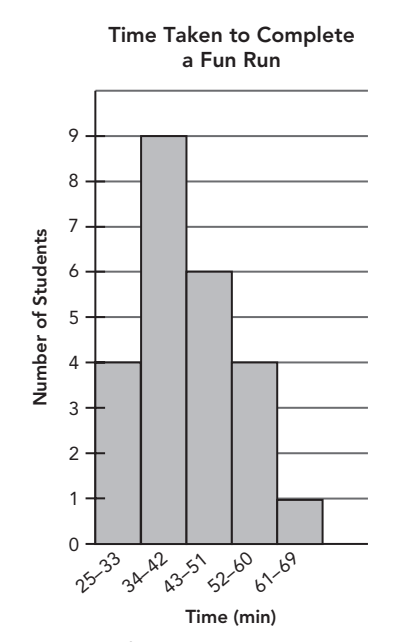

b) 7 intervals

| Time<br>(minutes)            |  |  | 25-31   32-38   39-45   46-52   53-59   60-66   67-73 |  |
|------------------------------|--|--|-------------------------------------------------------|--|
| Number of<br><b>Students</b> |  |  |                                                       |  |

Time Taken to Complete

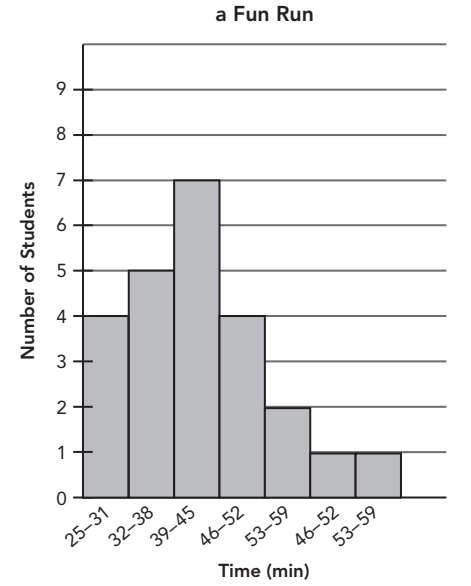

c) The 5-interval histogram is easier to group and draw than the 7-interval histogram. But the spread of the data is revealed better in the 7-interval histogram.

#### 4 a) Answers vary. Sample:

Group the data into intervals of 4:

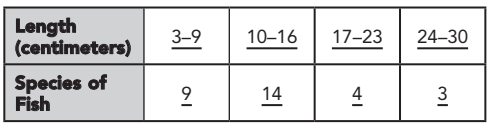

Group the data in intervals of 6:

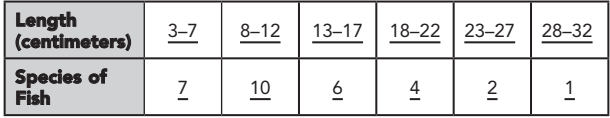

b) Answers vary. Sample: Histogram 1:

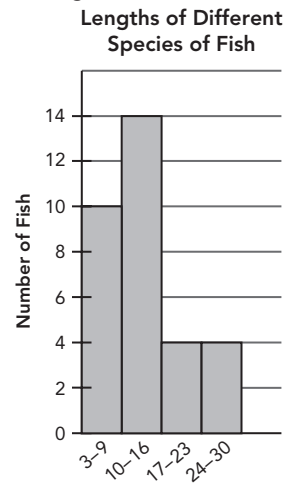

Length (cm)

Histogram 2:

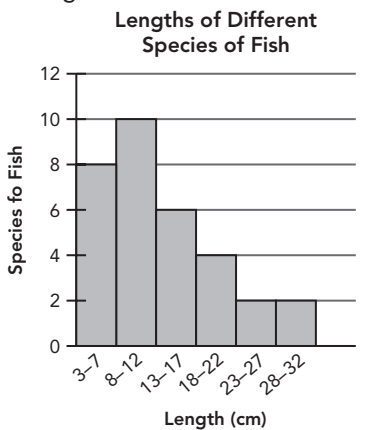

c) Answers vary. Sample: The 6-interval histogram is easier to group and draw than the 4-interval histogram. But the spread of the data is revealed better in the 7-interval histogram.

- 5. Most of the strawberry plants harvested 16 to 30 kilograms of strawberries. The mass of strawberries harvested spans from 1 to 30 kilograms. So, the range is 29. The histogram has a tail to the left. Most of the data is to the left of the most frequent value. So, the histogram is left skewed.
- 6. Most of the members are 41 to 70 years old. The age of the members spans from 21 to 80. The histogram is right skewed.

## **Chapter 14**

#### **Lesson 14.1**

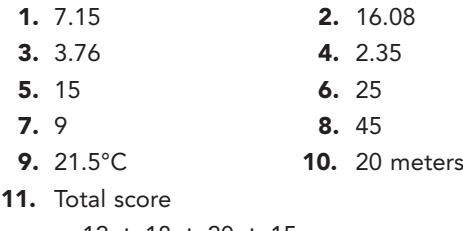

$$
= \frac{12 + 18 + 20 + 15}{+ 18 + 15 + 16 + 14}
$$

 $= 128$  points

Mean score = 
$$
\frac{\text{total score}}{\text{total number of students}}
$$

$$
= \frac{128}{8}
$$

$$
= 16 \text{ points}
$$

6

The mean quiz score of the eight students is 16 points.

- 12. 7.5 meters
- 13. Mean

$$
= \frac{\text{total number of cars}}{\text{total number of months}}
$$

$$
= \frac{102 + 80 + 75 + 64 + 143 + 112}{4}
$$

$$
=\frac{\overline{576}}{\underline{6}}
$$

 $= 96$  cars

The mean number of cars sold from January to June was 96 cars.

- 14. 38 seeds
- 15. The team scored 1 goal in 1 match.

 $\rightarrow$  1  $\times$  1 = 1 goal

The team scored 2 goals in 1 match.

 $\rightarrow$  1  $\times$  2 = 2 goals

- The team scored 3 goals in 5 matches.
- $\rightarrow$  5  $\times$  3 = 15 goals
- The team scored 4 goals in 2 matches.

$$
\rightarrow
$$
 2 × 4 = 8 goals

The team scored 5 goals in 4 matches.

$$
\rightarrow \underline{4} \times 5 = \underline{20} \text{ goals}
$$